Informatyka 1Politechnika Białostocka - Wydział Elektryczny Elektrotechnika, semestr II, studia niestacjonarne I stopniaRok akademicki 2018/2019Wykład nr 5 (05.04.2019)dr inż. Jarosław Forenc Plan wykładu nr 5■ Język C - pętla for, operatory ++ i – Klasyfikacja systemów komputerowych (Flynna) Architektura von Neumanna i architektura harwardzka Budowa komputera  $\Box$  jednostka centralna  $\Box$  płyta główna  $\Box$  procesor (mikroarchitektury) Informatyka 1, studia niestacjonarne I stopnia dr inż. Jarosław Forenc<br>Rok akademicki 2018/2019, Wykład nr 5 Rok akademicki 2018/2019, Wykład nr 5 3/59Język C - suma kolejnych 10 liczb: 1+2+…+10 **#include <stdio.h> int main(void) {int suma; Suma wynosi: <sup>55</sup> suma = 1 + 2 + 3 + 4 + 5 + 6 + 7 + 8 + 9 + 10;printf("Suma wynosi: %d\n",suma);return 0;}**Informatyka 1, studia niestacjonarne I stopnia dredenie dredenie driadaugh driadaugh Rok akademicki 2018/2019, Wykład nr 5 Rok akademicki 2018/2019, Wykład nr 5 4/59Język C - suma kolejnych 100 liczb:  $1+2+...+100$ **#include <stdio.h> int main(void) {int suma=0, i; Suma wynosi: <sup>5050</sup> for (i=1; i<=100; i=i+1)** $suma = suma + i;$ **printf("Suma wynosi: %d\n",suma);return 0;}**

Informatyka 1, studia niestacjonarne I stopnia drednie dr. Jarosław Forenczy Rok akademicki 2018/2019, Wykład nr 5

2/59

Rok akademicki 2018/2019, Wykład nr 5

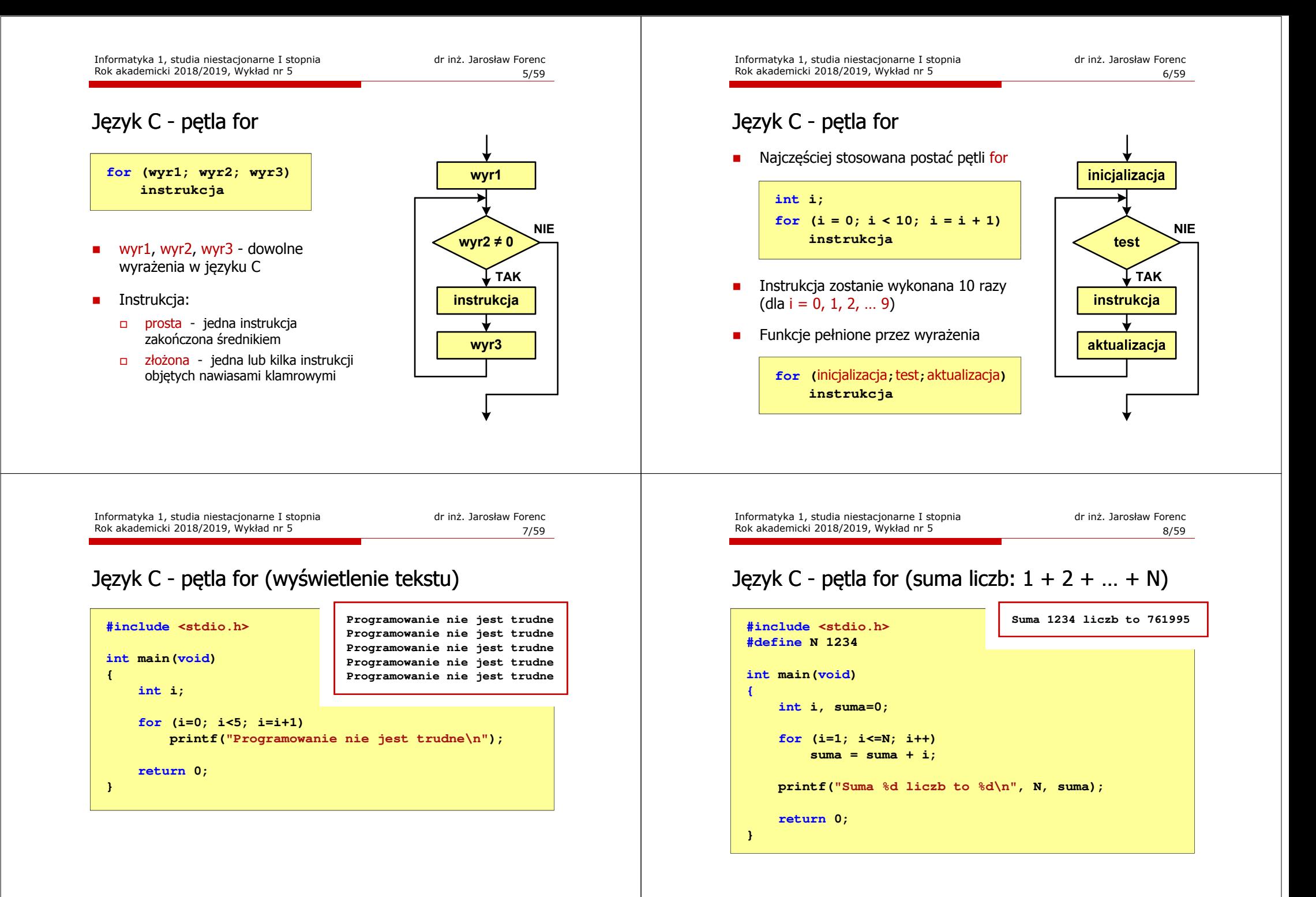

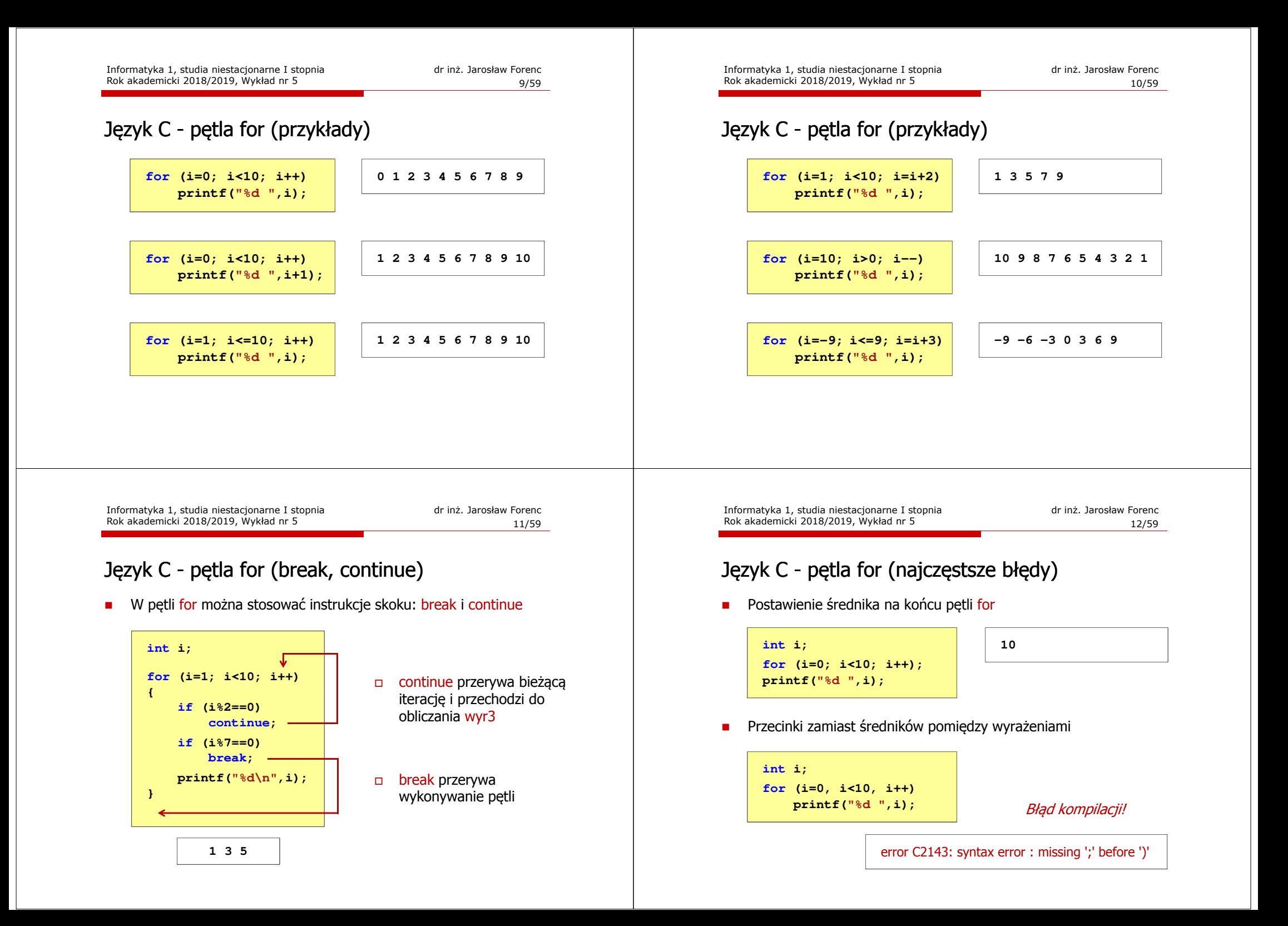

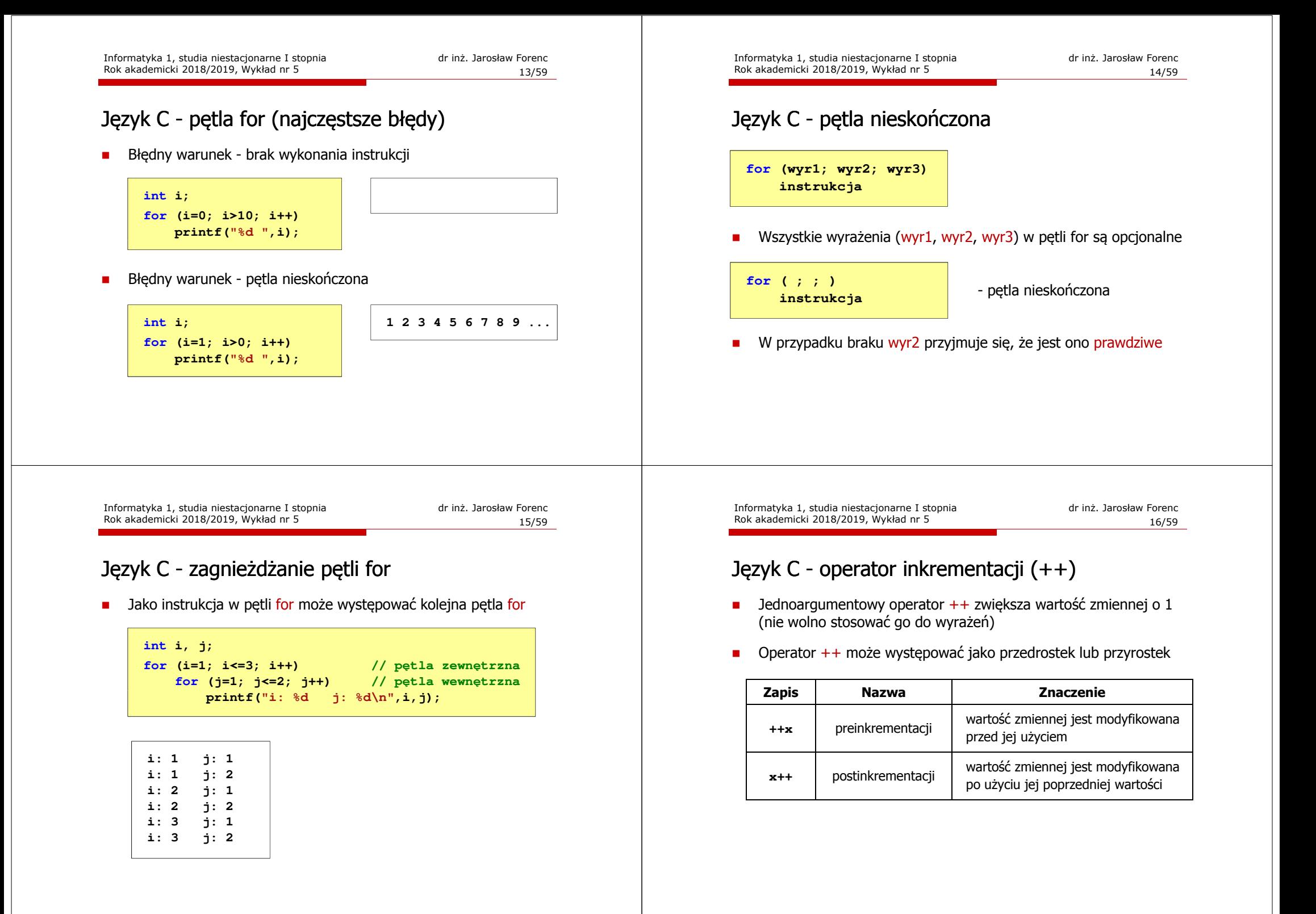

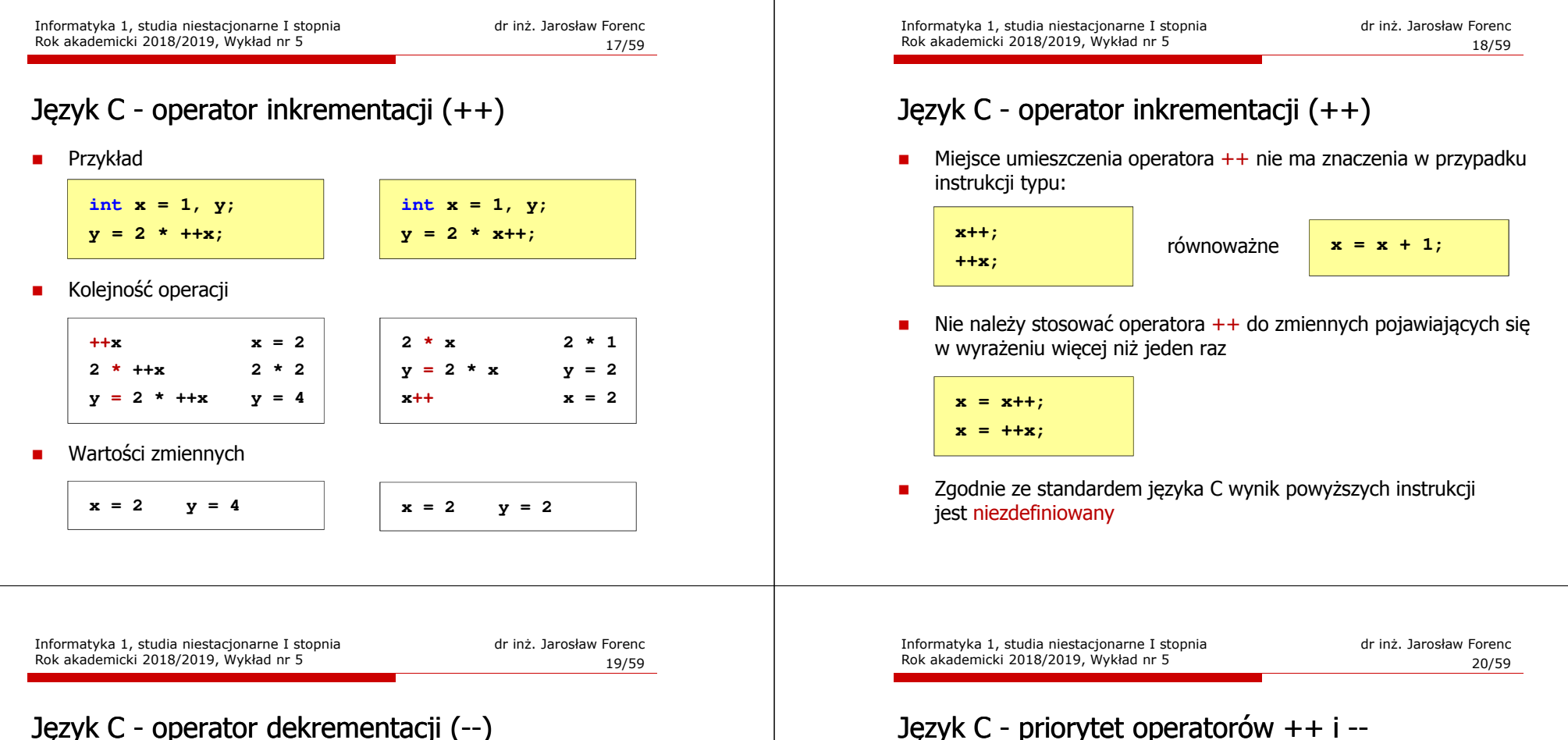

- $\mathcal{L}_{\mathcal{A}}$ Jednoargumentowy operator -- zmniejsza wartość zmiennej o 1 (nie wolno stosować go do wyrażeń)
- m. Operator -- może występować jako przedrostek lub przyrostek

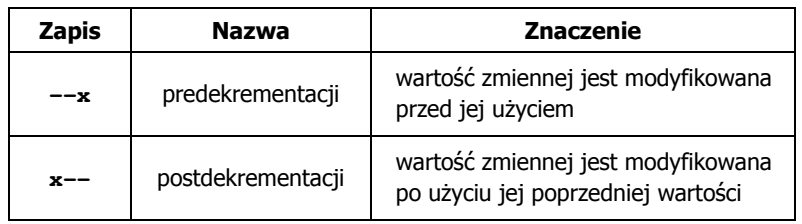

Język C - priorytet operatorów ++ i --

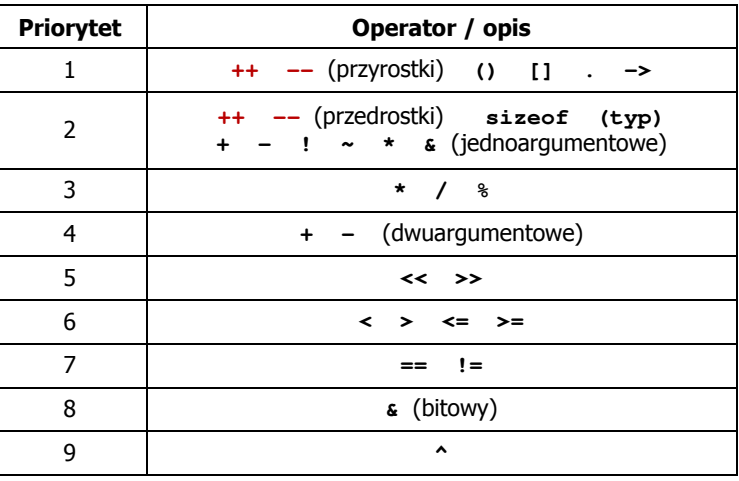

#### Klasyfikacja systemów komputerowych

- **Taksonomia Flynna pierwsza, najbardziej ogólna klasyfikacja**<br>Tarchitektur komputerowych (1972) architektur komputerowych (1972):
	- Flynn M.J.: "Some Computer Organizations and Their Effectiveness", IEEE Transactions on Computers, Vol. C-21, No 9, 1972.
- □ Opiera się na liczbie przetwarzanych strumieni rozkazów i strumieni danych:
	- $\Box$  strumień rozkazów (Instruction Stream) - odpowiednik licznika rozkazów; system złożony z n procesorów posiada n liczników rozkazów, a więc <mark>n</mark> strumieni rozkazów
	- $\Box$  strumień danych (Data Stream) - zbiór operandów, np. system rejestrujący temperaturę mierzoną przez <mark>n</mark> czujników posiada <mark>n</mark> strumieni danych

#### Taksonomia Flynna

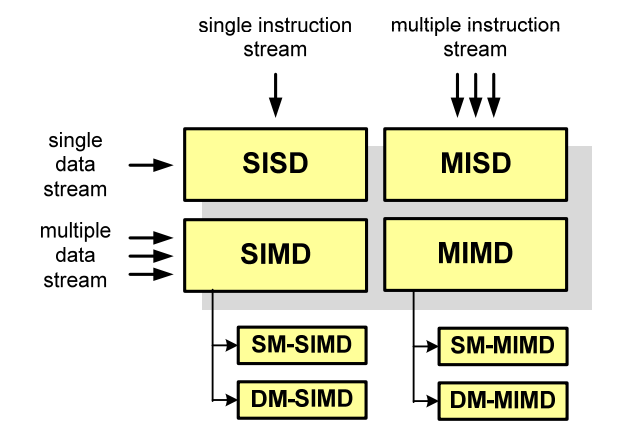

SI - Single instruction

- MI Multiple Instruction
- SD Single Data
- MD Multiple Data
- SM Shared Memory DM - Distributed Memory

Informatyka 1, studia niestacjonarne I stopnia driestacja driestacja driestacjonarne I stopnia driestacja drie<br>Rok akademicki 2018/2019, Wykład nr 5 Rok akademicki 2018/2019, Wykład nr 5

23/59

### SISD (Single Instruction, Single Data)

- $\mathcal{L}_{\mathcal{A}}$  Jeden wykonywany program przetwarza jeden strumień danych
- × Klasyczne komputery zbudowane według architektury von Neumanna
- □ Zawierają:
	- $\Box$ jeden procesor
	- $\Box$  jeden blok pamięci operacyjnej zawierający wykonywany program.

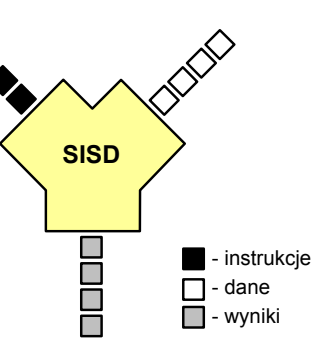

Informatyka 1, studia niestacjonarne I stopnia dreda dreda dreda driaz. Jarosław Forenc<br>Rok akademicki 2018/2019, Wykład nr 5 Rok akademicki 2018/2019, Wykład nr 5

24/59

### SISD (Single Instruction, Single Data)

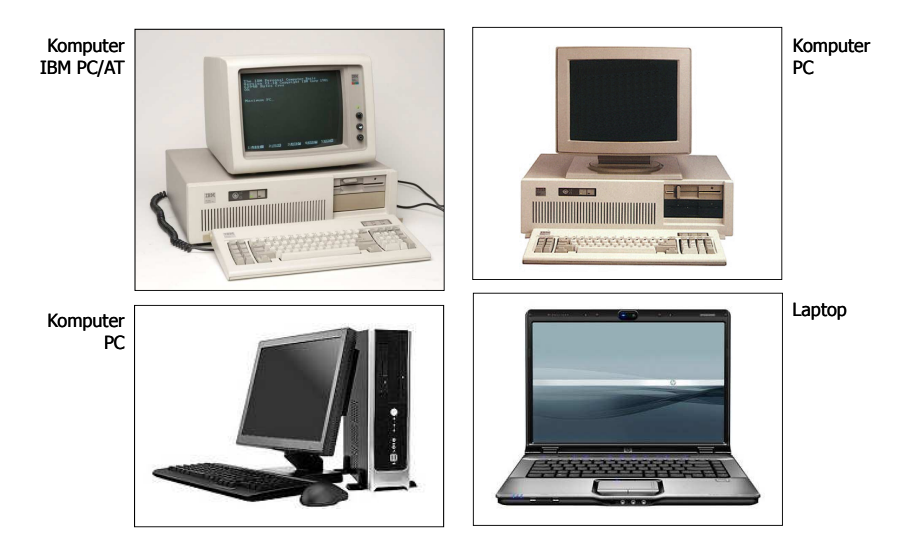

# SIMD (Single Instruction, Multiple Data)

- $\blacksquare$  Jeden wykonywany program przetwarza wiele strumienidanych
- $\overline{\phantom{a}}$  Te same operacje wykonywane są na różnych danychh SI<mark>MD</mark>
- $\blacksquare$  Podział:
	- SM-SIMD (Shared Memory SIMD):
		- komputery wektorowe
		- rozszerzenia strumieniowe procesorów(MMX, 3DNow!, SSE, SSE2, SSE3, AVX, …)
	- $\Box$  DM-SIMD (Distributed Memory SIMD):
		- tablice procesorów
		- procesory kart graficznych (GPGPU)

Informatyka 1, studia niestacjonarne I stopnia dr inż. Jarosław Forenc Rok akademicki 2018/2019, Wykład nr 527/59

MasPar MP-1/MP-2(1990)

**Thinking**  Machines CM-2(1987)

### DM-SIMD - Tablice procesorów

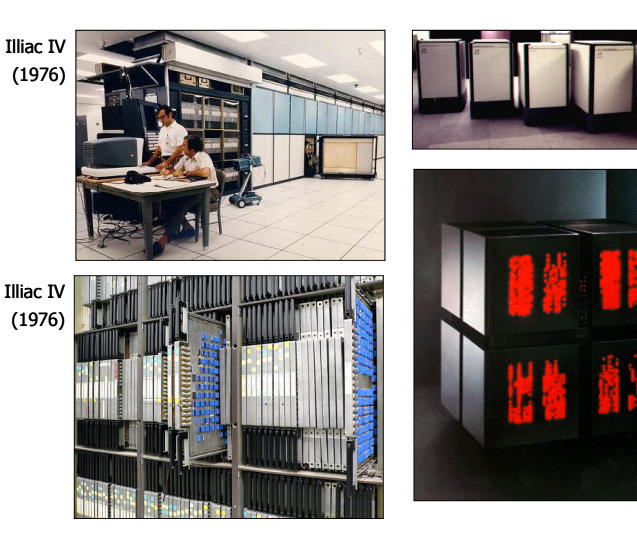

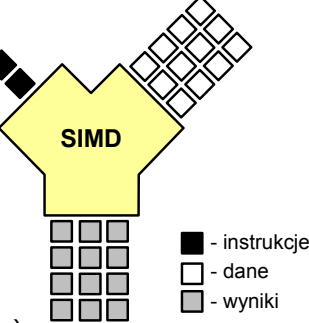

#### SM-SIMD - Komputery wektorowe

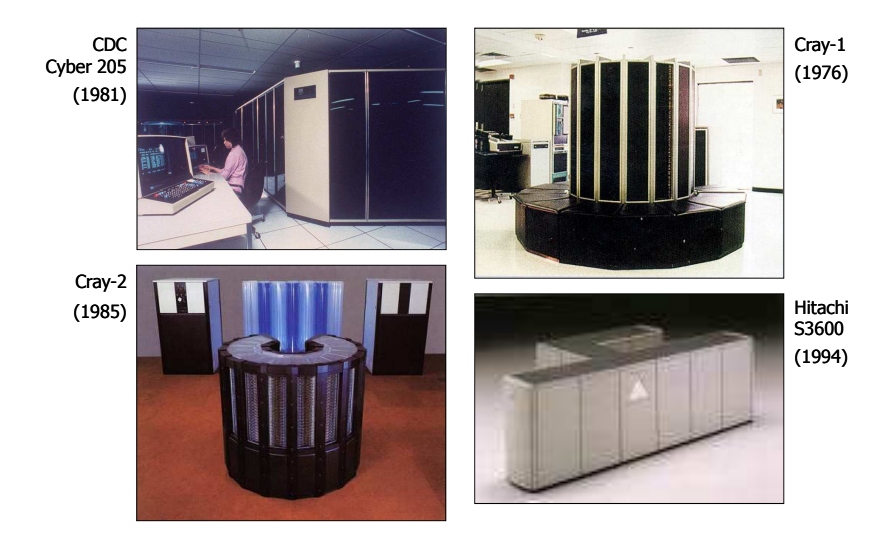

Informatyka 1, studia niestacjonarne I stopnia dr inż. Jarosław Forenc Rok akademicki 2018/2019, Wykład nr 5

28/59

### DM-SIMD - Procesory graficzne (GPU)

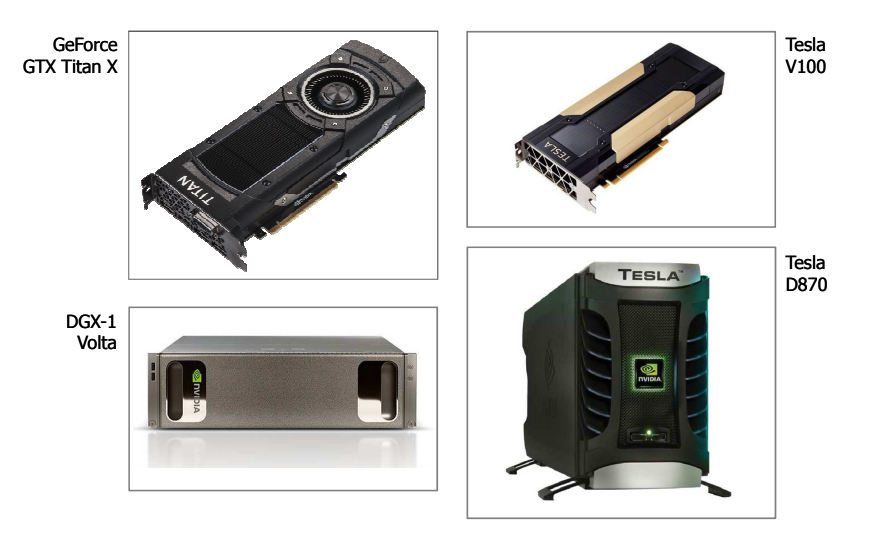

 $\bullet$ 

# MISD (Multiple Instruction, Single Data) ,

- □ Wiele równolegle wykonywanych programów przetwarza jednocześnie jeden wspólny strumień danych
- □ Systemy tego typu nie są spotykane

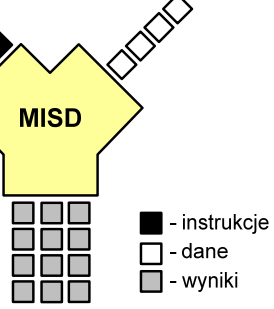

# MIMD (Multiple Instruction, Multiple Data)

- Równolegle wykonywanych jest wiele programów, z których każdy przetwarza własne strumienie danych
- Podział:
	- SM-MIMD (Shared Memory):
		- wieloprocesory
	- $\Box$  DM-MIMD (Distributed Memory):
		- wielokomputery
		- klastry
		- gridy

**MIMD** OOC  $\blacksquare$  - instrukcje  $\Box$  - dane e e c  $\Box$  - wyniki

Informatyka 1, studia niestacjonarne I stopnia dr inż. Jarosław Forenc<br>Rok akademicki 2018/2019, Wykład nr 5 Rok akademicki 2018/2019, Wykład nr 5

31/59

#### SM-MIMD - Wieloprocesory

- п Systemy z niezbyt dużą liczbą działających niezależnie procesorów
- Każdy procesor ma dostęp do wspólnej  $\mathcal{L}_{\mathcal{A}}$ przestrzeni adresowej pamięci
- × Komunikacja procesorów poprzez uzgodniony obszar wspólnej pamięci
- ٠ Do SM-MIMD należą komputery z procesorami wielordzeniowymi
- ٠ Podział:
	- $\Box$ UMA (Uniform Memory Access)
	- $\Box$ NUMA (NonUniform Memory Access)
	- $\Box$ COMA (Cache Only Memory Architecture)

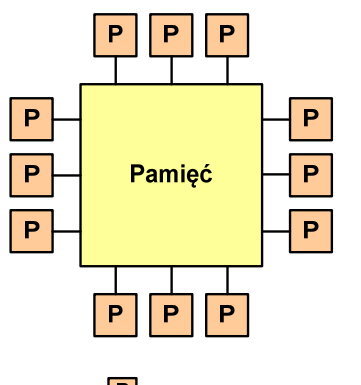

 $|P|$ - procesor Informatyka 1, studia niestacjonarne I stopnia dreda dreda dreda drinż. Jarosław Forenc<br>Rok akademicki 2018/2019, Wykład nr 5 Rok akademicki 2018/2019, Wykład nr 5

32/59

#### SM-MIMD - Wieloprocesory

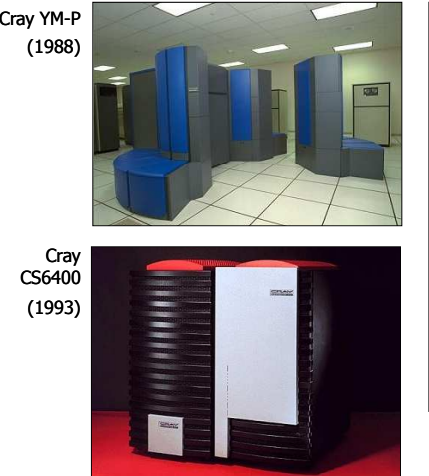

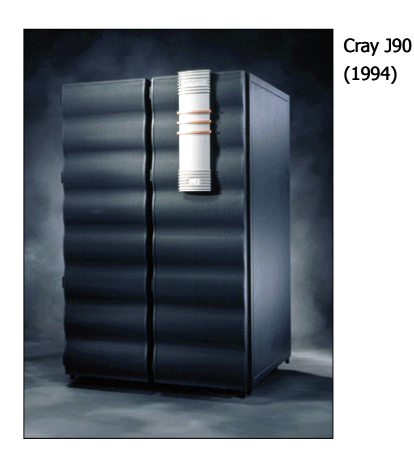

#### DM-MIMD - Wielokomputery

- ٠ Każdy procesor wyposażony jest we własną pamięć operacyjną, niedostępną dla innych procesorów
- $\blacksquare$  Komunikacja między procesorami odbywa się za pomocą sieci poprzez przesyłanie komunikatów
- ٠ Biblioteki komunikacyjne:
	- □ MPI (Message Passing Interface)
	- $\Box$ PVM (Parallel Virtual Machine)

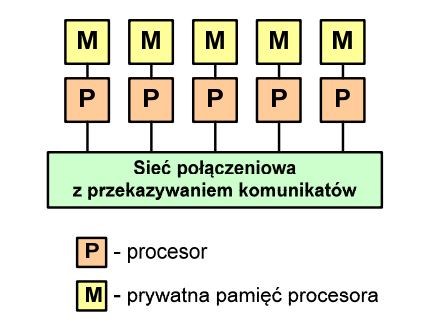

Informatyka 1, studia niestacjonarne I stopnia dr inż. Jarosław Forenc<br>Rok akademicki 2018/2019, Wykład nr 5 Rok akademicki 2018/2019, Wykład nr 5

35/59

#### DM-MIMD - Klastry

- □ Klaster (cluster):
	- równoległy lub rozproszonego system składający się z komputerów
	- $\Box$ komputery połączone są siecią
	- $\Box$  używany jest jako pojedynczy, zintegrowany zespół obliczeniowy
- ٠ Węzeł (node) - pojedynczy komputer przyłączony do klastra i wykonujący zadania<br>obliczeniowe obliczeniowe

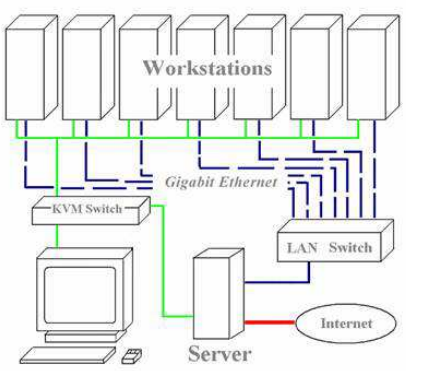

źródło: http://leda.elfak.ni.ac.rs/projects/SeeGrid/see\_grid.htm

KVM - Keyboard, Video, Mouse

#### DM-MIMD - Wielokomputery

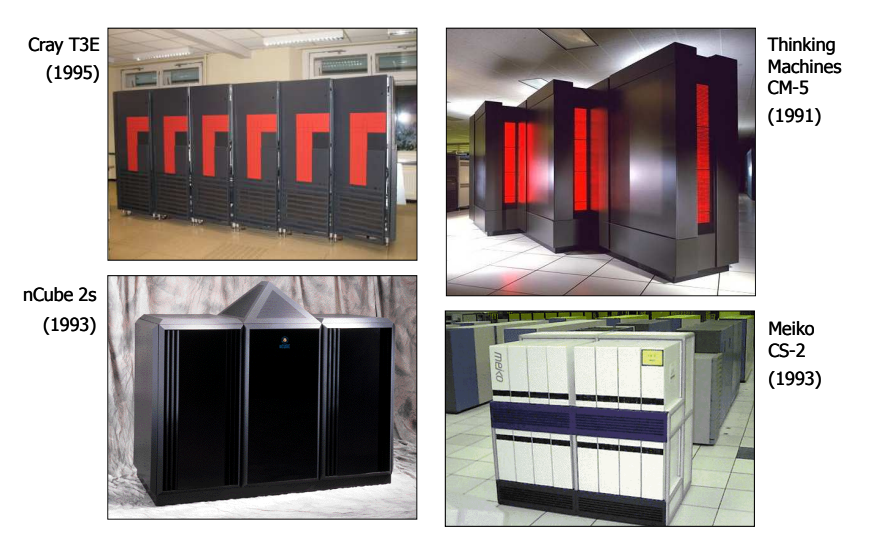

Informatyka 1, studia niestacjonarne I stopnia drednie drednie drednie drednie Rok akademicki 2018/2019, Wykład nr 5 Rok akademicki 2018/2019, Wykład nr 5

36/59

#### DM-MIMD - Klastry

**Contract** Klastry Beowulf budowane były ze zwykłych komputerów PC

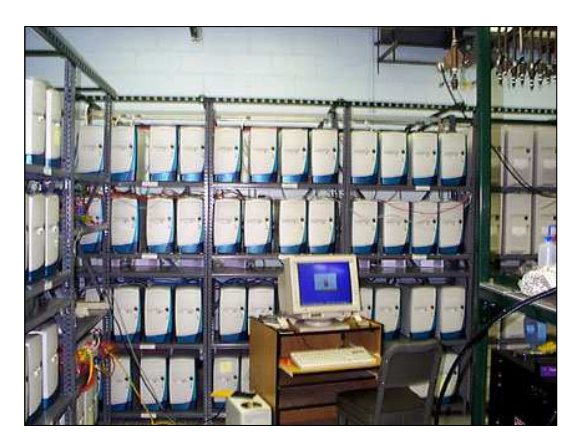

Odin II Beowulf Cluster Layout, University of Chicago, USA

#### DM-MIMD - Klastry

٠ Klastry Beowulf budowane były ze zwykłych komputerów PC

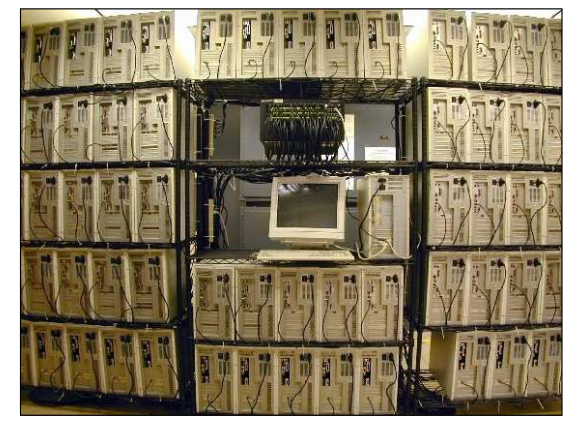

NASA 128-processor Beowulf cluster: A cluster built from 64 ordinary PC's

Informatyka 1, studia niestacjonarne I stopnia drednie dramatyka 1, studia niestacjonarne I stopnia drednie dr<br>
Rok akademicki 2018/2019, Wykład nr 5 Rok akademicki 2018/2019, Wykład nr 5

39/59

#### DM-MIMD - Klastry

□ Obecnie klastry też są bardzo popularnym typem systemów

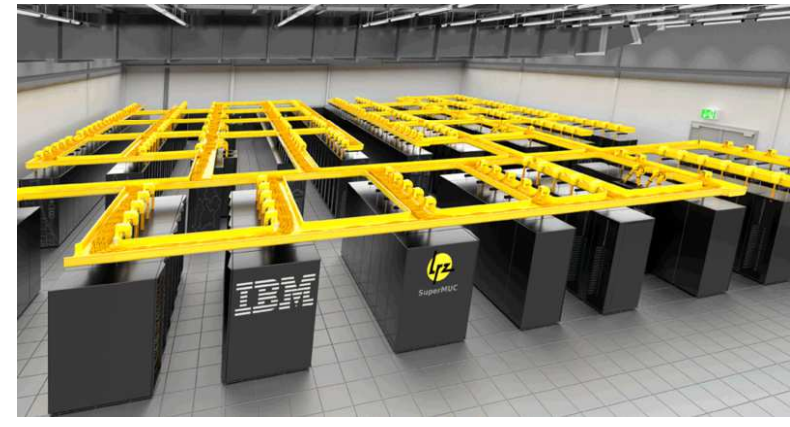

SuperMUC-NG, Leibniz Rechenzentrum, Germany

Informatyka 1, studia niestacjonarne I stopnia dr inż. Jarosław Forenc<br>Rok akademicki 2018/2019, Wykład nr 5 Rok akademicki 2018/2019, Wykład nr 5

#### DM-MIMD - Klastry

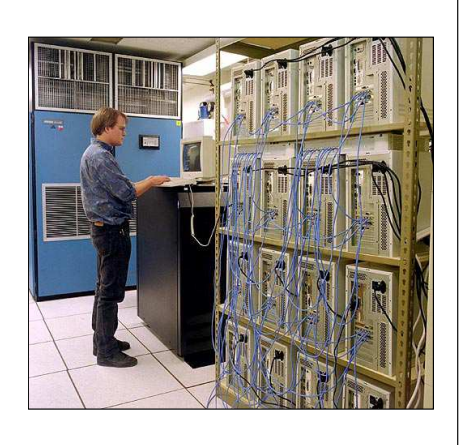

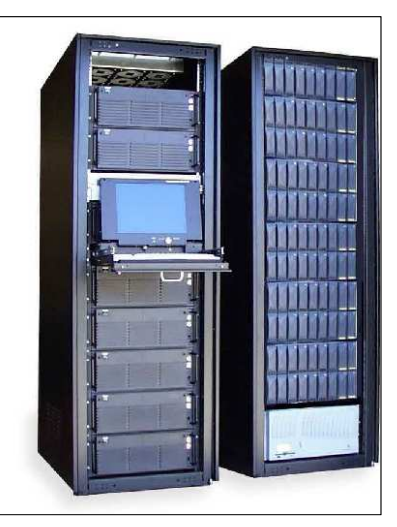

Early Aspen Systems Beowulf Cluster With RAID

Informatyka 1, studia niestacjonarne I stopnia dreda dreda dreda driaz. Jarosław Forenc<br>Rok akademicki 2018/2019, Wykład nr 5 Rok akademicki 2018/2019, Wykład nr 5

40/59

#### Architektura von Neumanna

- $\mathcal{L}_{\mathcal{A}}$  Rodzaj architektury komputera, opisanej w 1945 roku przez matematyka Johna von Neumanna
- $\mathbf{r}$  Inne spotykane nazwy: architektura z Princeton, store-programcomputer (koncepcja przechowywanego programu)
- $\mathbf{r}$  Zakłada podział komputera na kilka części:
	- jednostka sterująca (CU - Control Unit)
	- jednostka arytmetyczno-logiczna (ALU - Arithmetic Logic Unit)
	- $\Box$ pamięć główna (memory)
	- $\Box$  urządzenia wejścia-wyjścia (input/output)

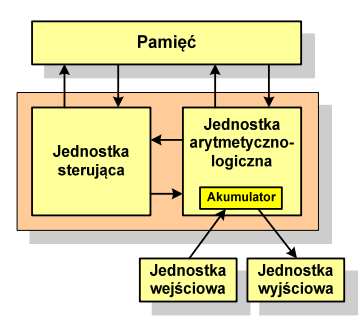

#### Architektura von Neumanna - podstawowe cechy

- □ Informacje przechowywane są w komórkach pamięci (cell) o jednakowym rozmiarze, każda komórka ma numer - <mark>adr</mark>es
- $\blacksquare$  Dane oraz instrukcje programu (rozkazy) zakodowane są za pomocą liczb i przechowywane w tej samej pamięci
- п Praca komputera to sekwencyjne odczytywanie instrukcji z pamięci komputera i ich wykonywanie w procesorze
- □ Wykonanie rozkazu:
	- $\Box$ pobranie z pamięci słowa będącego kodem instrukcji
	- $\Box$ pobranie z pamięci danych
	- $\Box$ wykonanie instrukcji
	- $\Box$ zapisanie wyników do pamięci
- □ Dane i instrukcje czytane są przy wykorzystaniu tej samej magistrali

Informatyka 1, studia niestacjonarne I stopnia driestacja driestacja driestacja driestacja driestacja driestac<br>Rok akademicki 2018/2019, Wykład nr 5 Rok akademicki 2018/2019, Wykład nr 543/59

#### Architektura harwardzka

- □ Pamięci danych i instrukcji mogą różnić się:
	- $\Box$ technologią wykonania
	- $\Box$ strukturą adresowania
	- $\Box$ długością słowa
- □ Przykład:
	- $\Box$ ATmega16 - 16 kB Flash, 1 kB SRAM, 512 B EEPROM
- ш Procesor może w tym samym czasie czytać instrukcje oraz uzyskiwać dostęp do danych

#### Architektura harwardzka

- Architektura komputera, w której pamięć danych jest oddzielona od pamięci instrukcji
- Nazwa architektury pochodzi komputera Harward Mark I:
	- $\Box$ zaprojektowany przez Howarda Aikena
	- $\Box$  pamięć instrukcji - taśma dziurkowana, pamięć danych - elektromechaniczne liczniki

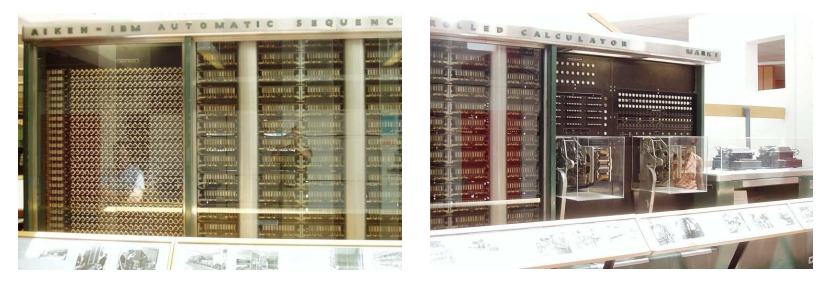

Informatyka 1, studia niestacjonarne I stopnia dreda dreda dreda driaz. Jarosław Forenc<br>Rok akademicki 2018/2019, Wykład nr 5 Rok akademicki 2018/2019, Wykład nr 5

44/59

### Architektura harwardzka i von Neumanna

- W architekturze harwardzkiej pamięć instrukcji i pamięć danych:
	- $\Box$ zajmują różne przestrzenie adresowe
	- $\Box$ mają oddzielne szyny (magistrale) do procesora
	- $\Box$ zaimplementowane są w inny sposób

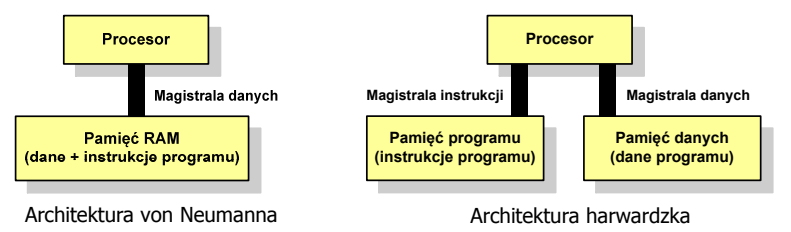

- Zmodyfikowana architektura harwardzka:
	- $\Box$  oddzielone pamięci danych i rozkazów, lecz wykorzystujące wspólną magistralę

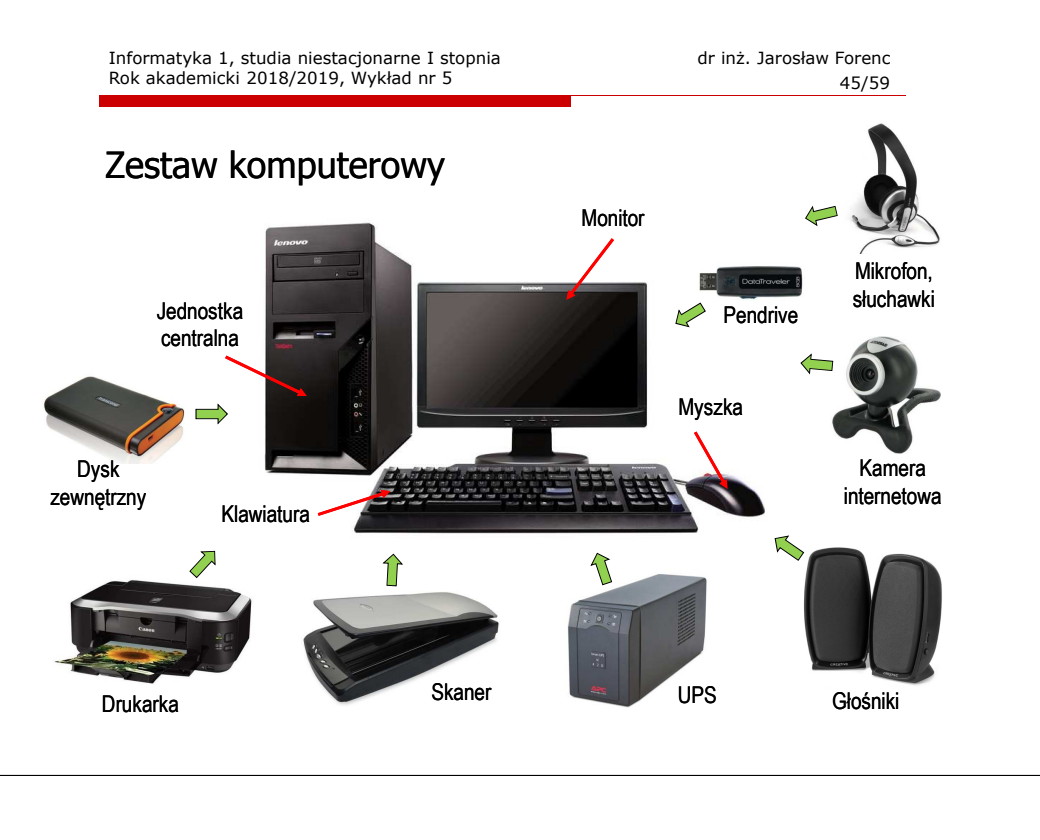

Informatyka 1, studia niestacjonarne I stopnia dr inż. Jarosław Forenc Rok akademicki 2018/2019, Wykład nr 5 47/59

# Płyta główna (motherboard) - przykłady

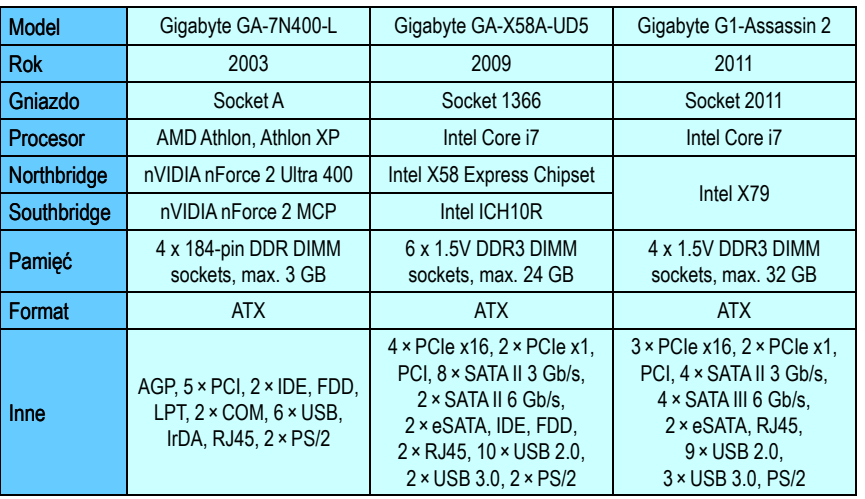

#### Jednostka centralna

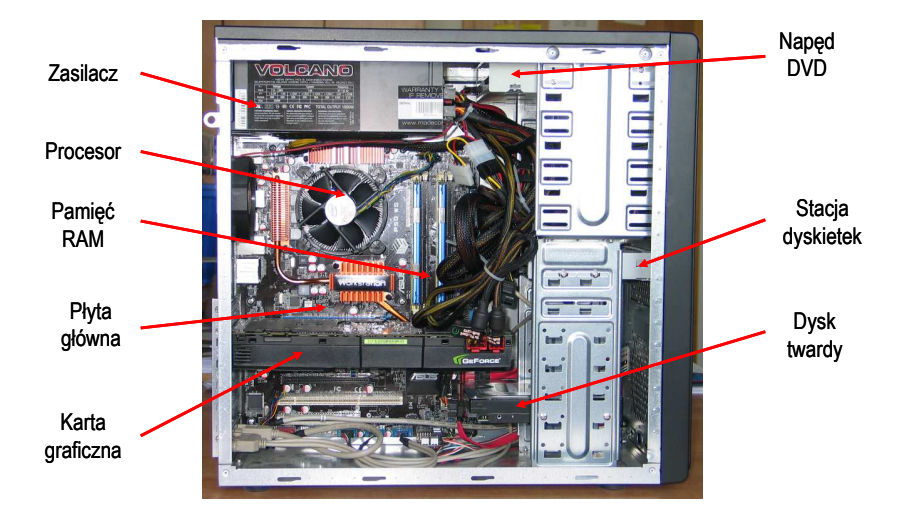

Informatyka 1, studia niestacjonarne I stopnia dr inż. Jarosław Forenc Rok akademicki 2018/2019, Wykład nr 5 48/59

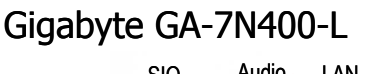

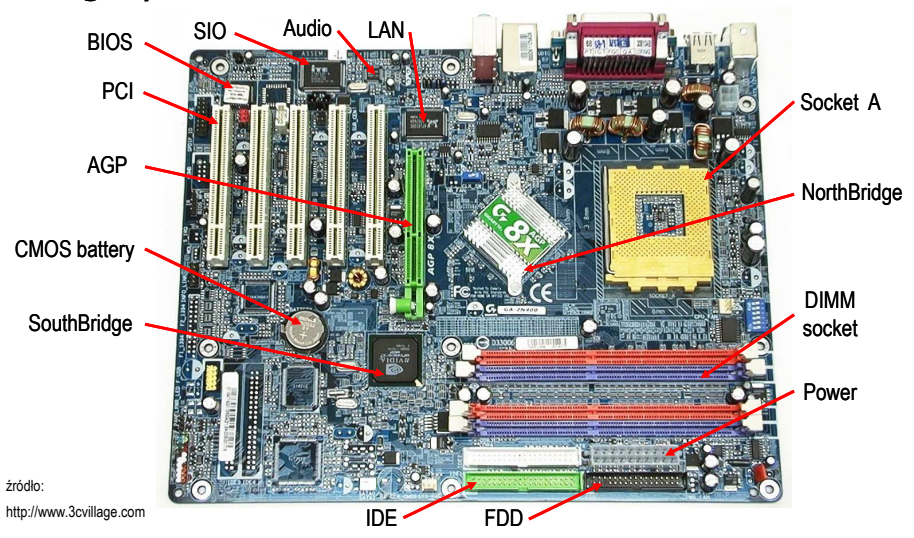

## Gigabyte GA-7N400-L

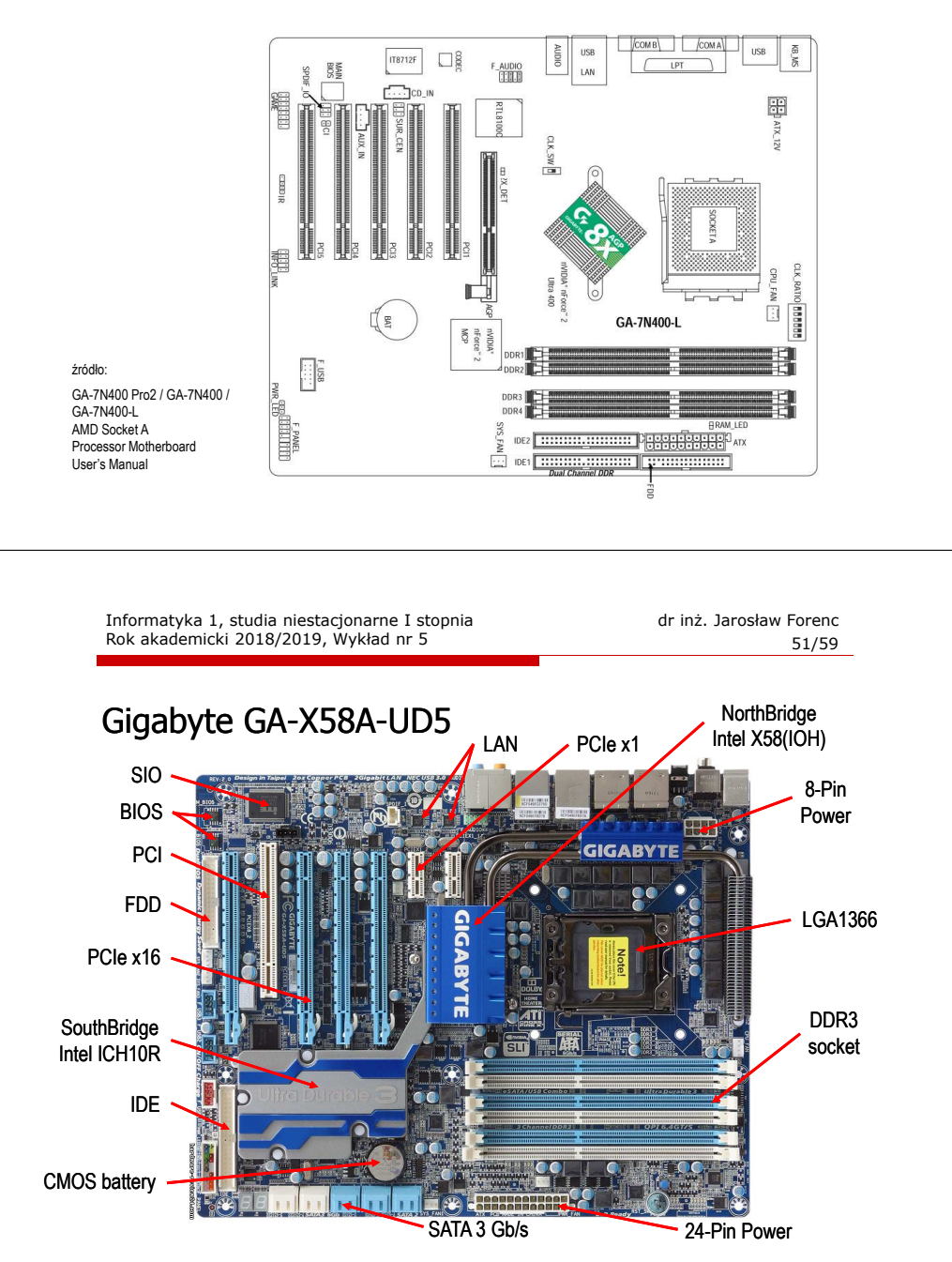

![](_page_12_Figure_4.jpeg)

![](_page_12_Figure_6.jpeg)

Rok akademicki 2018/2019, Wykład nr 5

![](_page_13_Figure_2.jpeg)

Informatyka 1, studia niestacjonarne I stopnia dr inż. Jarosław Forenc Rok akademicki 2018/2019, Wykład nr 5 55/59

#### Płyty główne - standardy

![](_page_13_Picture_375.jpeg)

źródło: http://en.wikipedia.org

![](_page_13_Figure_8.jpeg)

Informatyka 1, studia niestacjonarne I stopnia dr inż. Jarosław Forenc Rok akademicki 2018/2019, Wykład nr 5 56/59

### Płyty główne - standardy

![](_page_13_Picture_12.jpeg)

![](_page_13_Picture_13.jpeg)

**State Street** Micro-ATX

![](_page_13_Picture_14.jpeg)

Mini-ITX

Standard-ATX

ATX (Advanced Technology Extended)

źródło: http://en.wikipedia.org

![](_page_13_Picture_20.jpeg)

![](_page_13_Picture_21.jpeg)

Baby AT

AT (Advanced Technology)

#### Procesory Intel - mikroarchitektury

п Mikroarchitektura - organizacja procesora

![](_page_14_Picture_361.jpeg)

#### Procesory Intel - mikroarchitektury

 $\mathcal{L}_{\mathcal{A}}$ Mikroarchitektura - organizacja procesora

![](_page_14_Picture_362.jpeg)

Informatyka 1, studia niestacjonarne I stopnia dr inż. Jarosław Forenc Rok akademicki 2018/2019, Wykład nr 5 59/59

Koniec wykładu nr 5

## Dziękuję za uwagę!(następny wykład: 12.04.2019)